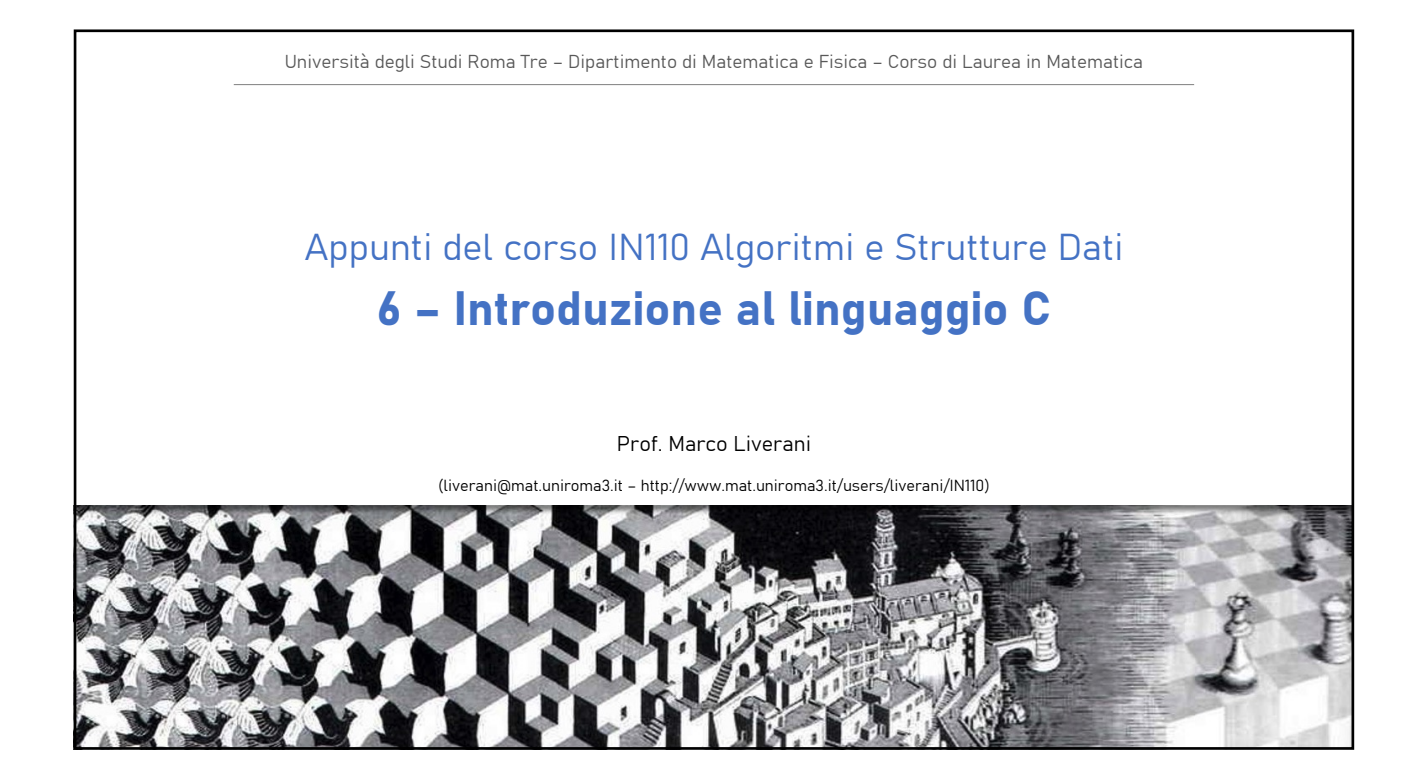

# Sommario

- Struttura di un programma
- Direttive del precompilatore, inclusione degli header
- Dichiarazione di variabili
- Operatori aritmetici, logici e di confronto
- Definizione di funzioni
- Passaggio di parametri alle funzioni
- Struttura condizionale
- Strutture iterative
- Compilazione

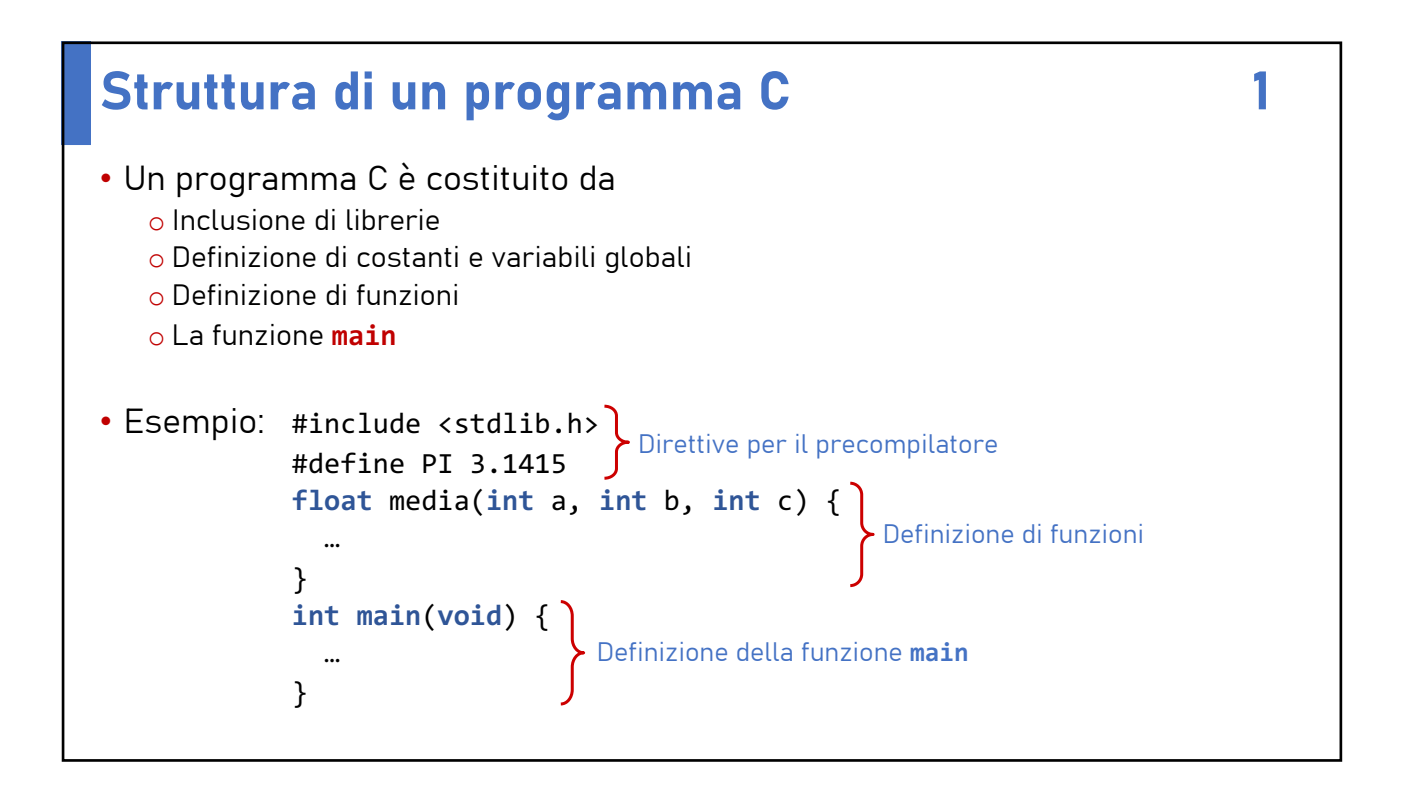

#### Struttura di un programma C 2002

- In C le parentesi graffe delimitano blocchi di istruzioni che fanno parte di un medesimo «contesto» (es.: il corpo di una funzione, le istruzioni da eseguire all'interno di un ciclo, …)
- Ogni istruzione in C termina con un punto e virgola «**;**» (esistono però numerose eccezioni)
- Il C è case sensitive: il compilatore è sensibile alla differenza fra lettere maiuscole e minuscole; quasi tutte le parole chiave del linguaggio sono scritte con caratteri minuscoli
- Ogni programma C contiene una funzione **main** da cui ha inizio l'esecuzione del programma stesso
- I commenti (una porzione di testo presente nel programma che il compilatore ignora) sono delimitati dai simboli «**/\***» e «**\*/**»

# Direttive per il precompilatore

- Il linguaggio C è molto povero: è costituito da poche istruzioni
- È però arricchito da numerose librerie in cui vengono definite funzioni e strutture dati che è possibile utilizzare nei programmi
- Per usare tali funzioni prima di iniziare la compilazione del programma il precompilatore deve caricare le librerie
- Per indicare quali librerie devono essere caricate si utilizza la direttiva **#include**: o Es.: **#include <stdio.h>** carica la libreria STandarD Input Output o Es.: **#include <math.h>** carica la libreria delle funzioni matematiche
- Nei file «**\*.h**» vengono definiti i «prototipi» delle funzioni (il nome, i parametri ed il valore restituito dalle funzioni)

## Direttive per il precompilatore and the 2

- Mediante la direttiva del precompilatore **#define** è possibile definire dei simboli che assumeranno il valore di costanti all'interno del programma
- Il precompilatore (quindi prima che venga avviata la traduzione del programma in linguaggio macchina da parte del compilatore) sostituisce ogni occorrenza dei simboli definiti con i rispettivi valori
- Es.: #**define** MAX 100 definisce la "costante" MAX=100 #**define** PI 3.1415 definisce la "costante" PI=3.1415

## Tipi di dato

- In C sono a disposizione del programmatore numerosi tipi di dato elementare con cui definire variabili e funzioni
- Ad esempio:

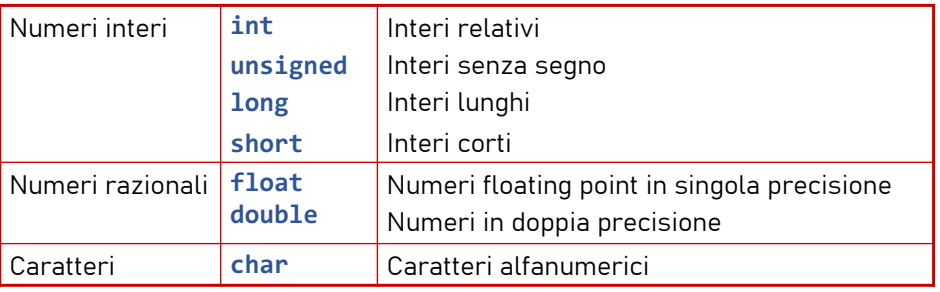

• La parola chiave **void** indica il tipo nullo, ovvero l'insieme vuoto

# Dichiarazione delle variabili alle structura delle variabili di controlle delle structura di controlle di controlle di controlle di controlle di controlle di controlle di controlle di controlle di controlle di controlle di

- Dichiarando una variabile si comunica al compilatore il tipo di dato che intendiamo associare ad una variabile di memoria e il nome con cui nel programma si farà riferimento all'area di memoria in cui è stata «allocata» la variabile stessa
- Questo è fondamentale per consentire alla macchina di **allocare** (riservare) la giusta quantità di memoria e di trattare correttamente la rappresentazione binaria del dato memorizzato (una stessa sequenza di bit può rappresentare informazioni completamente diverse a seconda della *convenzione* che si adotta per interpretarla)
- Una variabile dichiarata in una funzione è locale a quella funzione: non può essere utilizzata direttamente fuori dalla funzione in cui è stata definita e viene distrutta non al termine dell'esecuzione della funzione
	- o due variabili definite con lo stesso nome in due funzioni distinte, fanno riferimento a diverse aree di memoria
	- o non è possibile definire due variabili con lo stesso nome nella stessa funzione
- È possibile (ma è sconsigliato farne largo uso) dichiarare delle variabili globali, definite fuori da ogni funzione e quindi visibili in modo diretto da ogni funzione all'interno di uno stesso programma

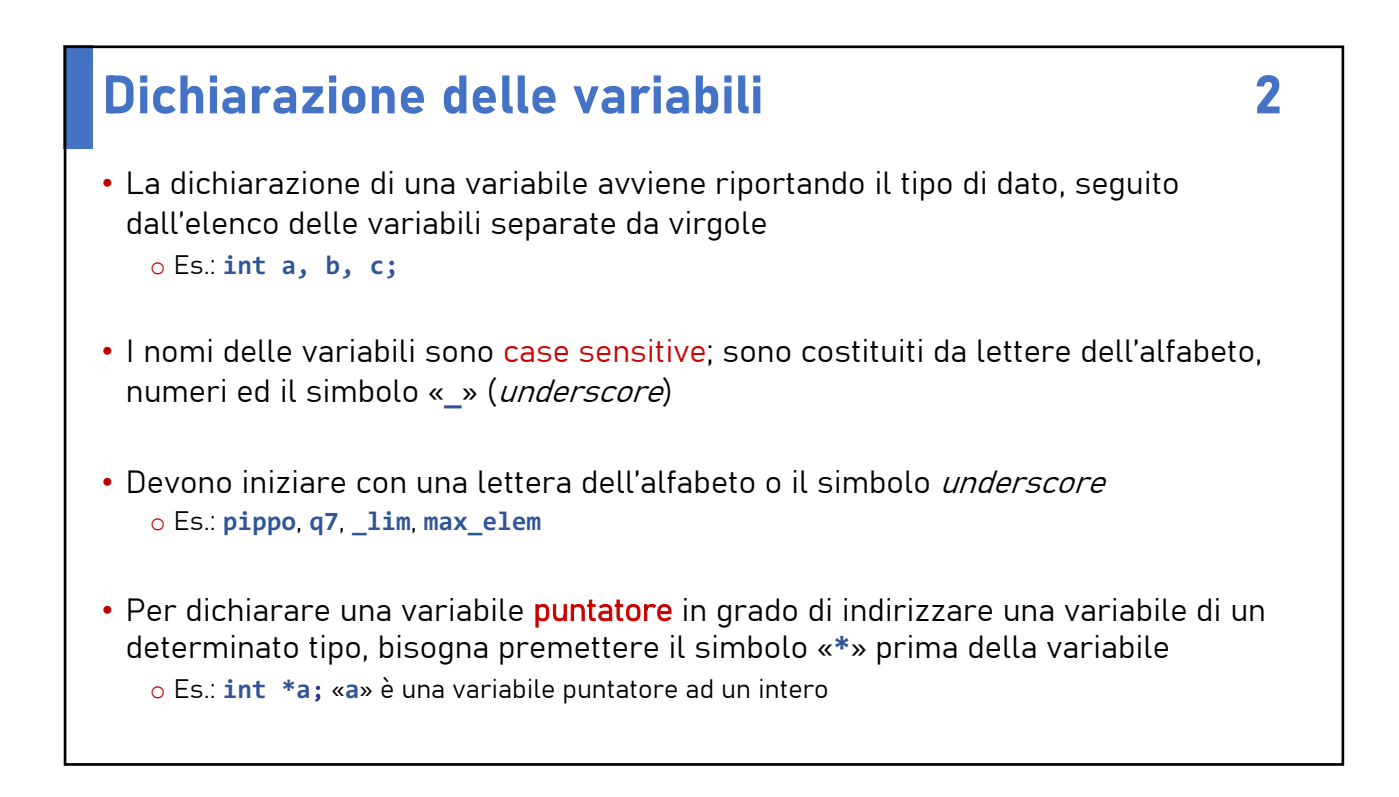

## Operatori 1

- Operatori aritmetici: "+" somma, "–" sottrazione, "\*" prodotto, "/" divisione, "%" modulo (resto della divisione intera)
- Operatore di assegnazione (in forma estesa): "="  $\circ$  Es.: "a = b\*c;", "x = -27.4;"
- Operatori aritmetici di assegnazione (in forma compatta): "++", "--" (es.: "x--;" decrementa di una unità il valore di x, è equivalente a " $x = x-1$ ;", ma è più efficiente), "+=", "-=", "\*=", "/=" (es.: "x += 7;" è equivalente a "x = x+7;")

#### Operatori 2

- Operatori logici di confronto: "==" (es.: "a ==  $b$ " è vero se a e b hanno lo stesso valore, falso altrimenti), "<" (minore) "<=" (minore o uguale), ">" (maggiore), ">=" (maggiore o uguale), "!=" (diverso)
- Operatori booleani: L'operatore booleano unario "not" è rappresentato dal simbolo "!". L'operatore "and" è rappresentato da "&&" e "or" è rappresentato da "||"
- Le espressioni logiche vengono valutate da sinistra verso destra e la valutazione di una espressione si interrompe non appena è possibile stabilirne con certezza il valore

#### Funzioni di libreria per l'input/output 1

- Nelle librerie standard del C (rese disponibili grazie all'inclusione degli header mediante la direttiva #include) contengono numerose funzioni per le operazioni di I/O
- La funzione «printf(...)» consente di eseguire delle stampe in output (tipicamente sul display del terminale)

printf("*formato*", *espressione*, *espressione*, …);

stampa sul terminale le espressioni in accordo con la formattazione espressa dalla stringa di formato

- La stringa «**\n**» indica che il cursore deve andare a capo (new line); «**%d**» indica che in quella posizione andrà visualizzato il valore di una certa espressione numerica in formato decimale
- Esempi:

printf("ciao\n"); printf(" $A = %d \ \ln$ ", a); printf("%2d + %2d = %3d \n", a, b, a+b);

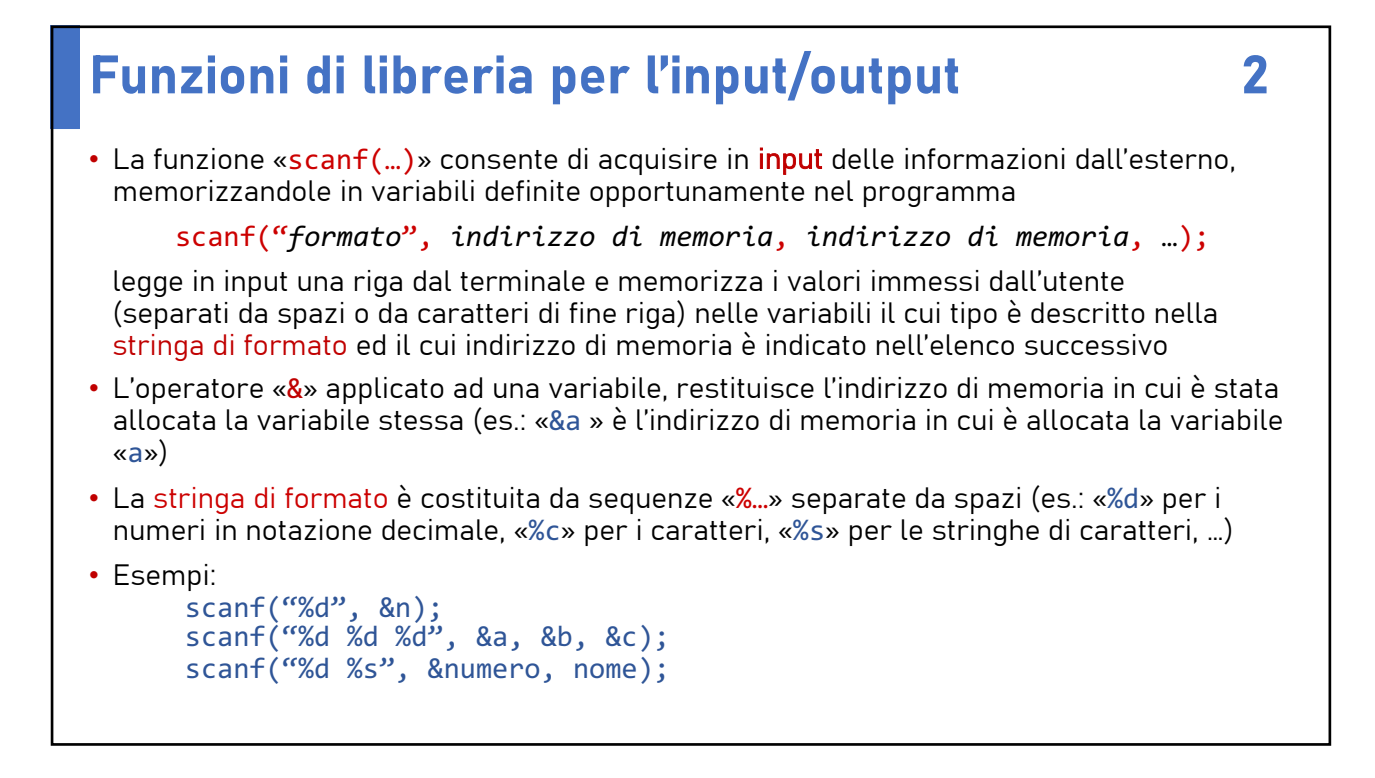

## Definizione di funzioni all'altresse di funzioni di controlle di controlle di controlle di controlle di controlle di controlle di controlle di controlle di controlle di controlle di controlle di controlle di controlle di c

- Un programma C è composto da numerose piccole funzioni che costituiscono l'implementazione di sottoprogrammi
- Ogni funzione è definita specificando:
	- o il nome della funzione
	- o il dominio della funzione, ossia i parametri che accetta come argomento
	- o il codominio della funzione, ossia l'insieme in cui restituisce dei valori
	- o il corpo della funzione che descrive le operazioni effettuate dalla funzione stessa

```
Definizione di funzioni 2
• Esempio: funzione per il calcolo del massimo fra due numeri floating point
• Implementazione in C:
   float max(float a, float b) {
    float m;
    if (a>b)m=a;else
      m=b;
    return(m);
   }
• La funzione max, in termini formali può essere definita come max: \mathbb{Q} \times \mathbb{Q} \rightarrow \mathbb{Q}se con Q abbiamo indicato l'insieme dei numeri razionali, ossia, impropriamente, il 
 tipo di dato float (o double)
```
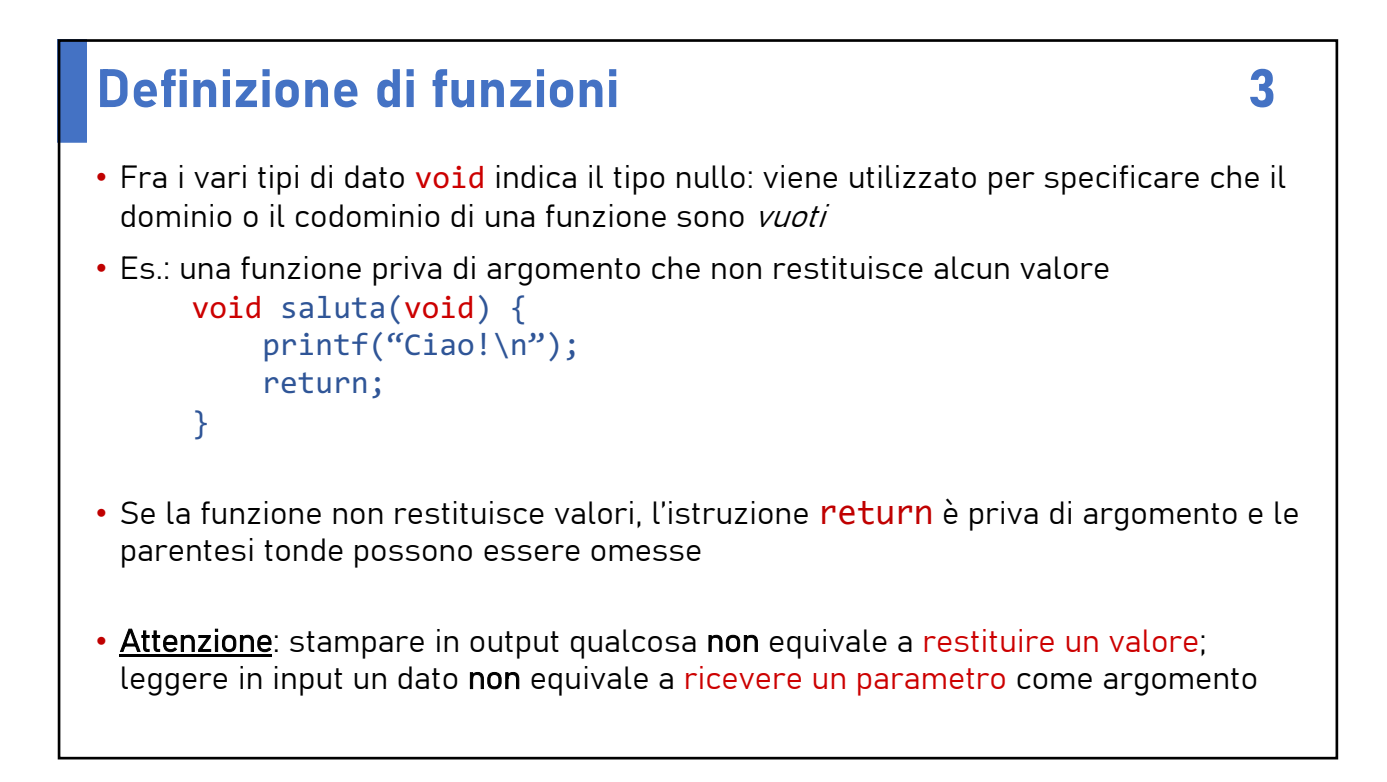

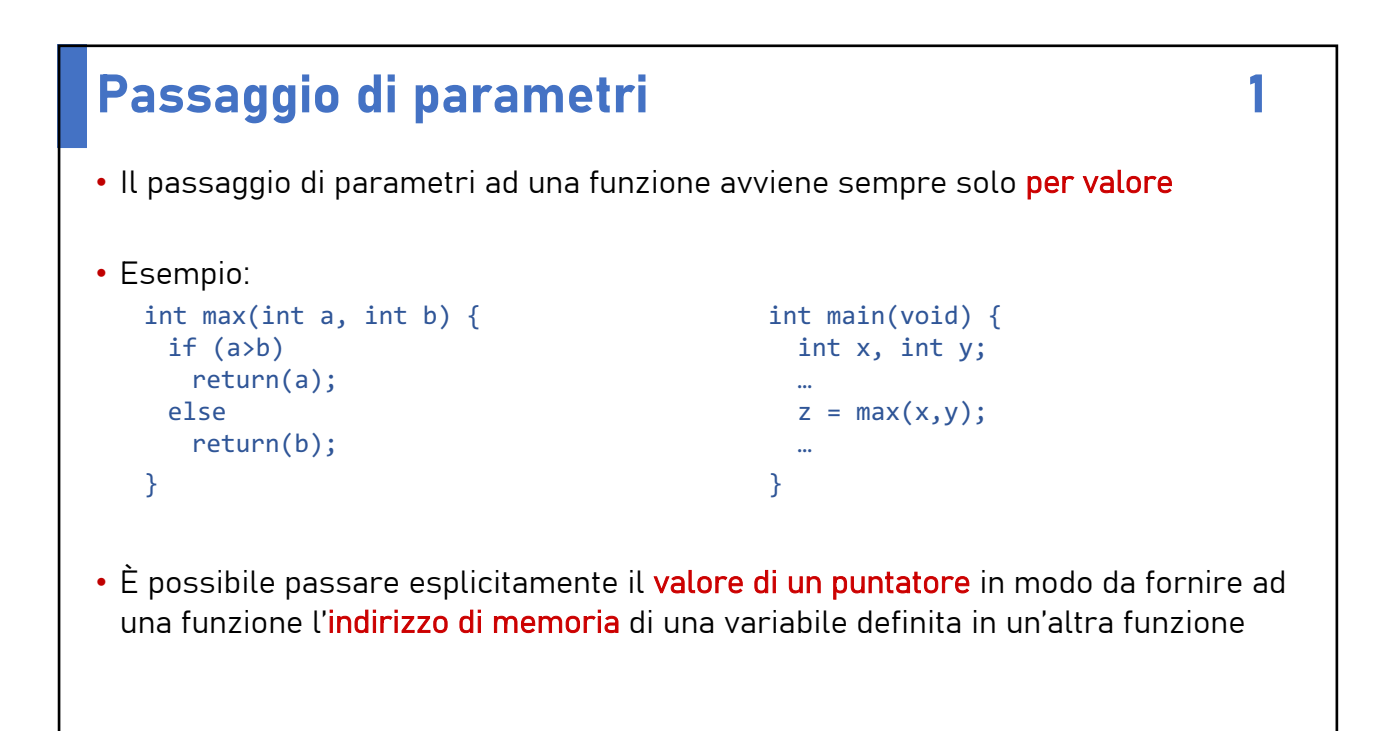

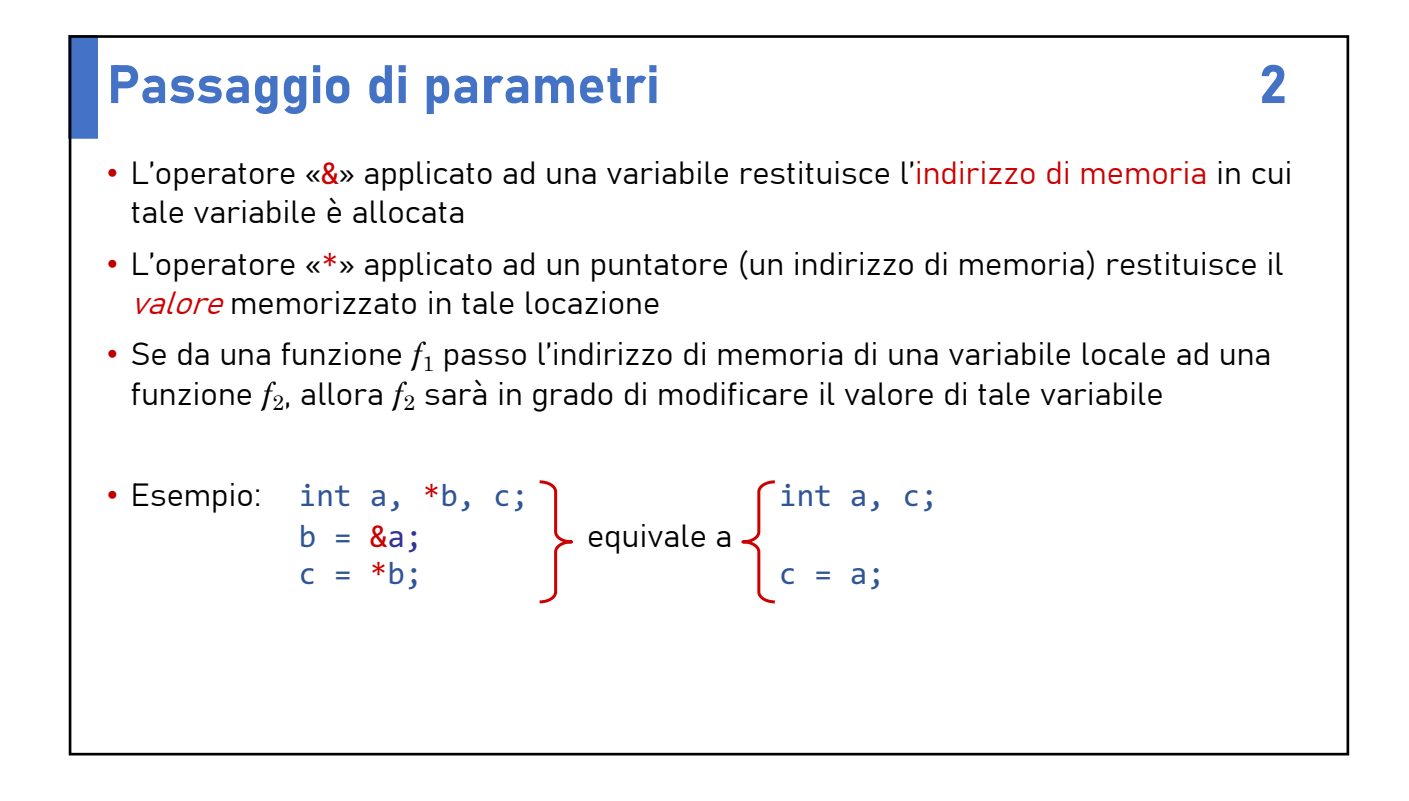

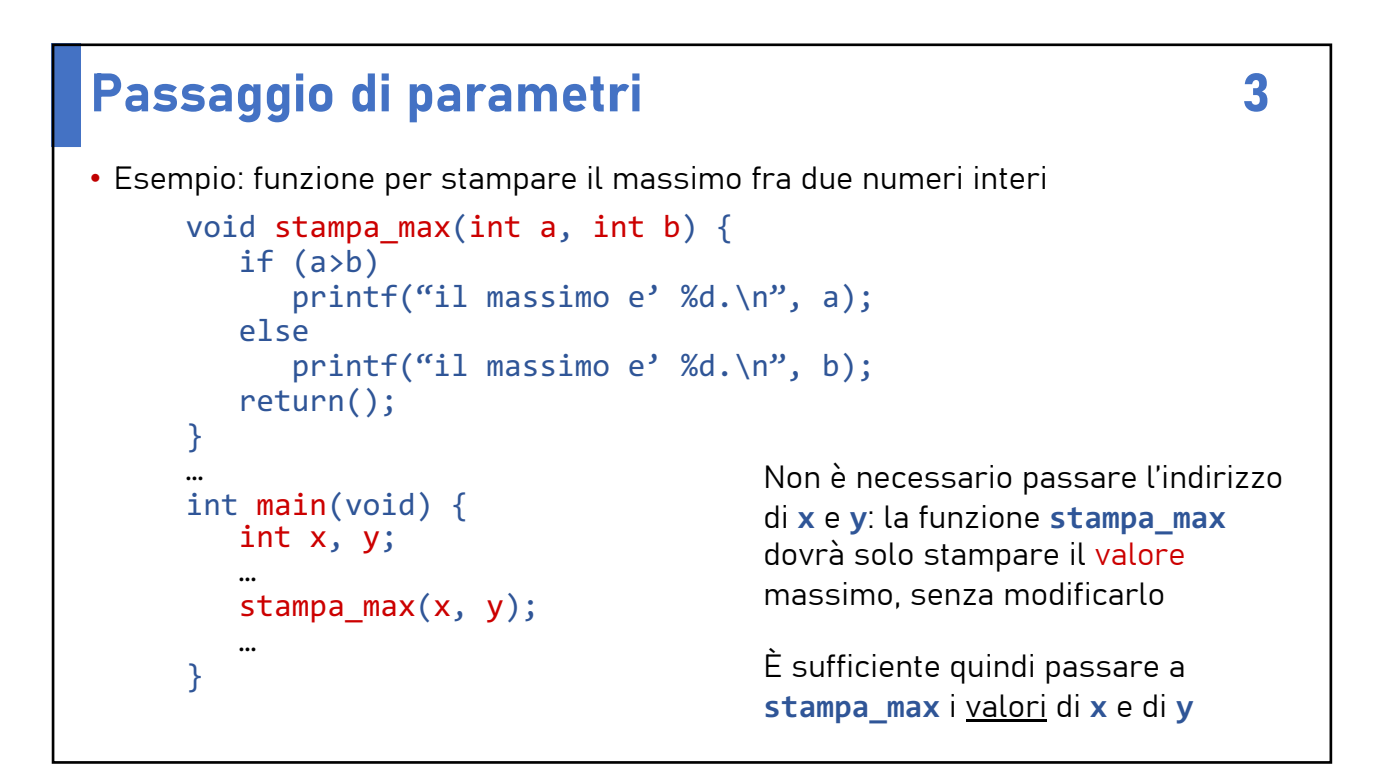

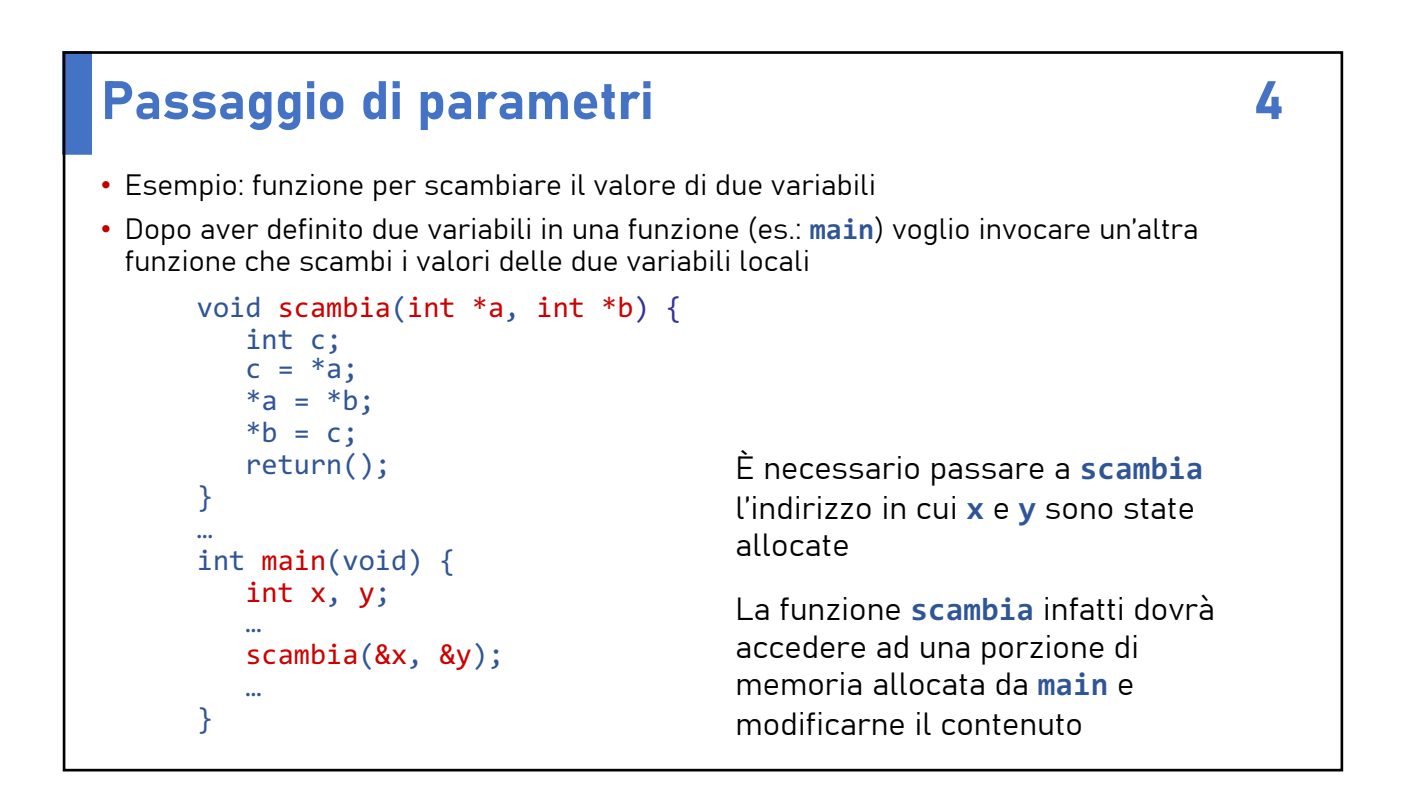

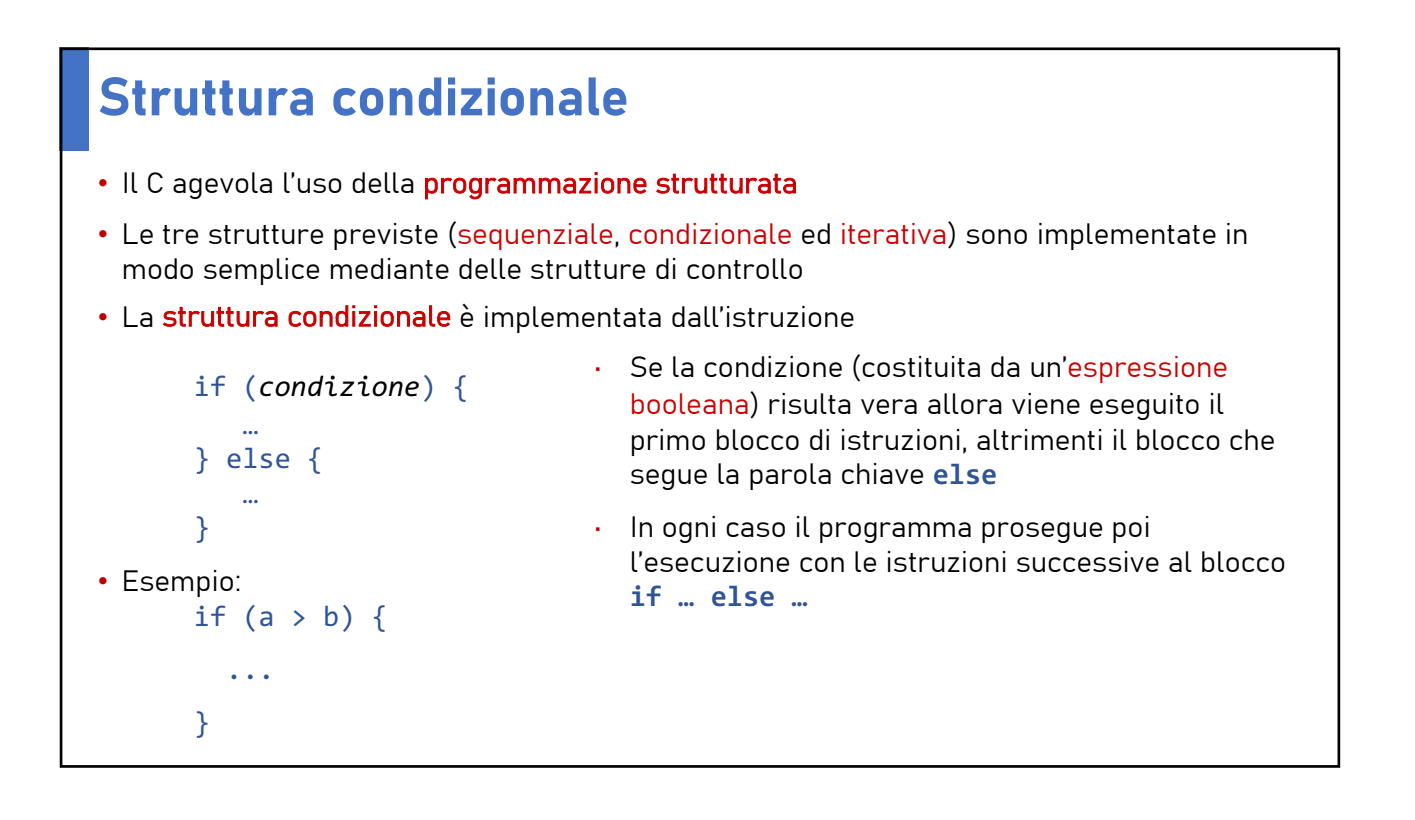

# Struttura iterativa (do ... while)

- Esistono in C tre istruzioni differenti per implementare la struttura iterativa
- La prima è l'istruzione **do … while**
- In questo caso la condizione viene verificata alla fine del ciclo: il ciclo viene ripetuto fintanto che la condizione risulta vera; quando diventa falsa il ciclo viene interrotto
- Il blocco di istruzioni viene quindi eseguito sempre almeno una volta, anche se la condizione dovesse essere falsa a priori

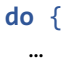

} **while**(*condizione*);

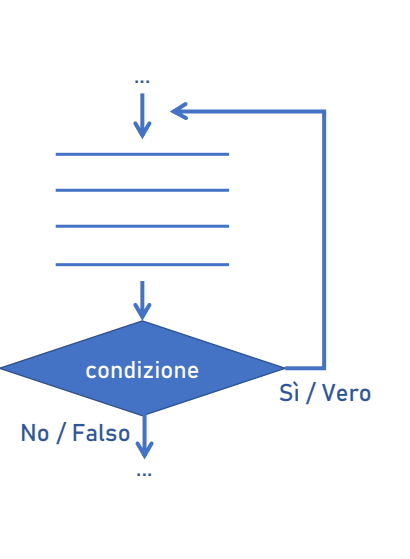

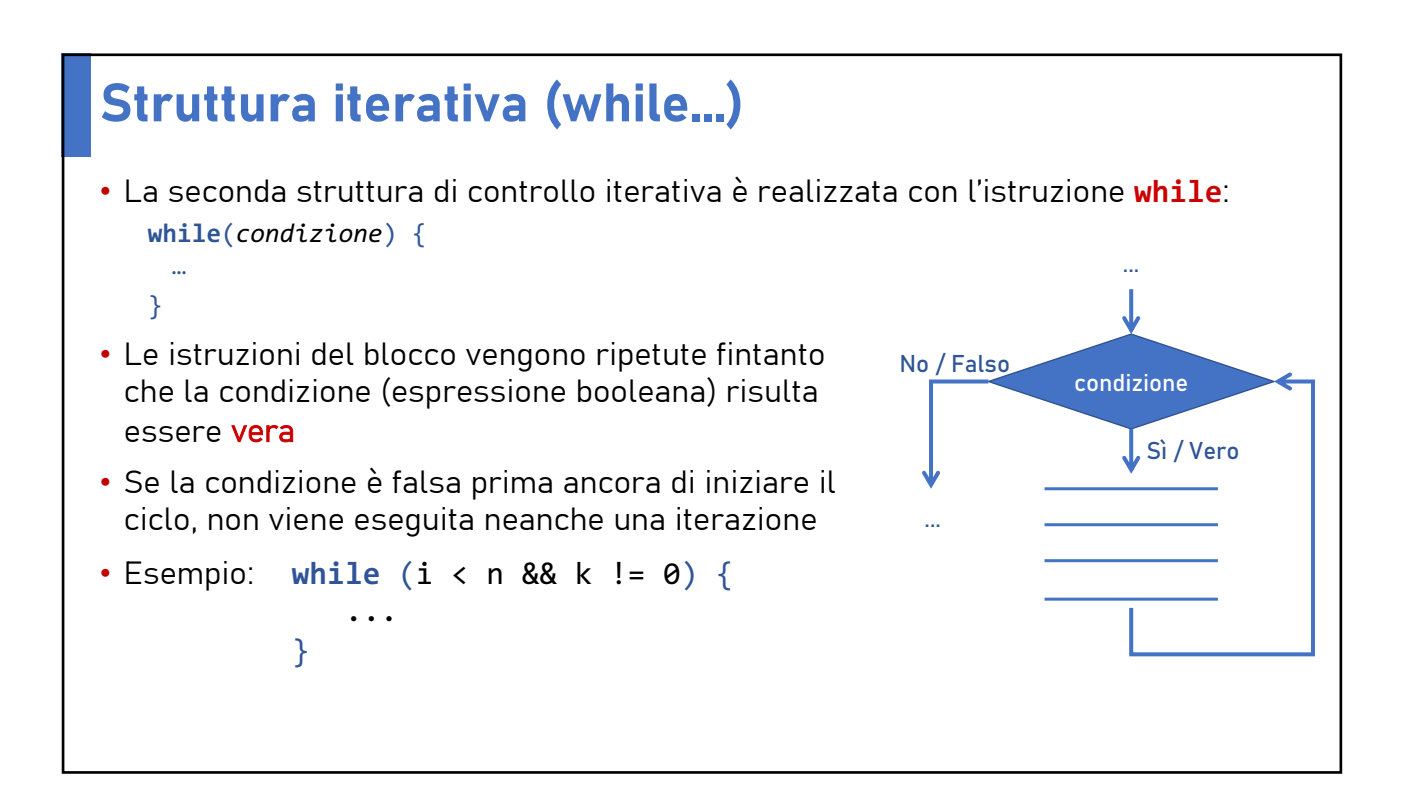

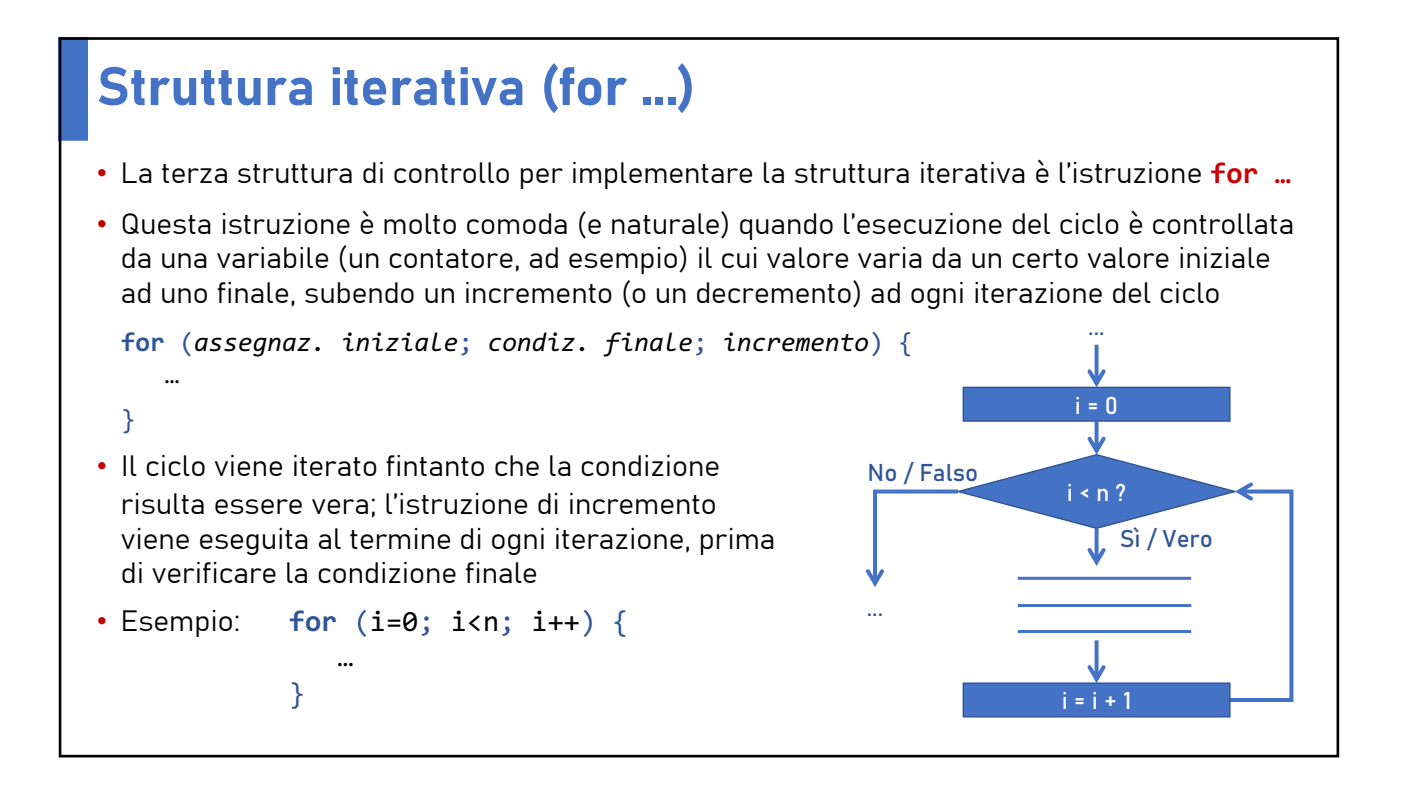

## Compilazione in ambiente UNIX/Linux

- Il compilatore C viene invocato con il comando «cc» (C Compiler) o «gcc» (GNU C Compiler)
- L'opzione "-o" serve per specificare il nome del file eseguibile di output
- L'opzione "-1" serve per specificare i nomi di librerie aggiuntive da *linkare* al programma
- Es.: compila il file sorgente «prova.c» generando il file eseguibile «prova»: cc prova.c –o prova
- Es.: compila i due sorgenti «primo.c» e «secondo.c» generando il file eseguibile «pippo» e visualizzando tutti i messaggi di «warning»:

cc primo.c secondo.c –Wall –o pippo

• Es.: compila «primo.c» e «secondo.c» collegando anche la libreria matematica (il sorgente contiene la direttiva "#include <math.h>") e produce in output il file eseguibile «pippo»:

cc primo.c secondo.c –o pippo –Wall –lm